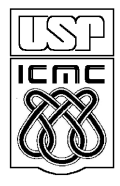

UNIVERSIDADE DE SÃO PAULO INSTITUTO DE CIÊNCIAS MATEMÁTICAS E DE COMPUTAÇÃO

http://www.icmc.usp.br

## **Departamento de Ciências de Computação – SCC Instituto de Ciências Matemáticas e de Computação – ICMC Universidade de São Paulo – USP**

**Docente Responsável: Profa. Dra. Cristina Dutra de Aguiar Ciferri**

## **PRIMEIRO TRABALHO PRÁTICO**

- 1. Preparar um *scriptCria* contendo todos os comandos DDL (*data definition language*) relativos à criação das tabelas sobre o esquema "Eleições". É importante que todas as restrições de integridade estejam consolidadas e bem definidas. Estas restrições de integridade devem ser nomeadas. Em especial, as cláusulas de chave primária e estrangeira devem ser declaradas apropriadamente. Os tipos de dados devem ser os tipos de dados Char, Varchar2, CLOB, BLOB, BFILE, Number, DATE, TIMESTAMP. Os comandos devem ser documentados. Ou seja, cada tabela deve ser devidamente descrita, tanto em termos de suas funcionalidades gerais quanto em termos de seus atributos. Para atributos derivados, também deve ser descrita a forma na qual eles são calculados. Os comandos devem ser listados em uma sequência correta de execução. O *scriptCria* deve ser validado no SGBD Oracle.
- 2. Preparar um *scriptInsere* contendo todos os comandos DDL (*data definition language*) relativos à inserção de dados em todas as tabelas criadas no item 1. Os dados inseridos devem estar consistentes com as restrições de integridade definidas. Os seguintes critérios de correção serão aplicados para verificar a quantidade de tuplas inseridas:
	- devem ser inseridas pelo menos 3 zonas, sendo que cada zona deve ter pelo menos 2 seções e cada seção deve ter pelo menos 2 urnas;
	- devem ser inseridos pelo menos 15 candidatos;
	- devem ser inseridos pelo menos 5 partidos.
	- devem ser inseridas quantas tuplas forem necessárias para as demais tabelas.

Os comandos devem ser documentados, e devem ser listados em uma seqüência correta de execução. O *scriptInsere* deve ser validado no SGBD Oracle.

## **OBSERVAÇÕES**

## Entrega do Trabalho Prático

- Data de entrega: 17 de outubro de 2010 até as 24h00m. Será descontado 1,0 ponto por dia de atraso.
- Forma de entrega. O grupo (composto por três alunos) deve enviar os *scripts* por email para arthuremanuel.carosia@gmail.com. Todos os *scripts* devem ser enviados no mesmo e-mail.
- Recebimento dos e-mails. Os e-mails devem ser identificados com o assunto 'BDA trabalho prático 1'. A ausência deste assunto implicará no descarte do material, sem qualquer análise do trabalho prático. A validação do e-mail será feita por uma resposta 'recebido' enviada para o grupo. Esta validação indicará que o trabalho foi recebido e que o arquivo não está corrompido. O trabalho do grupo não será analisado em dois casos: (i) quando ele não for entregue; e (ii) quando o arquivo estiver corrompido e o grupo não enviar um novo arquivo no prazo. É responsabilidade do grupo verificar o recebimento do email de validação. Além disto, o horário e a data de entrega do projeto são os que constam do e-mail do grupo que contém a versão correta.
- Identificação dos *scripts*. Cada *script* deve possuir um cabeçalho contendo as seguintes informações: nome e número USP de cada aluno, nome da disciplina, turma, "Trabalho Prático 1" e tipo do *script* (i.c., criação, inserção). A ausência deste cabeçalho implicará no descarte do material, sem qualquer análise do trabalho prático.